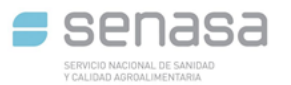

#### **COORDINACIÓN GENERAL DE APROBACIÓN DE PRODUCTOS ALIMENTICIOS**

# **IEC3**

## **INSTRUCTIVO PARA RENOVACION DE CERTIFICADO**

El presente instructivo puede ser utilizado a modo de guía para la presentación de la documentación del trámite a solicitar.

Para el armado de la documentación se solicita respetar el orden establecido que se menciona a continuación.

La documentación debe ser presentada en **UN solo archivo en formato PDF a excepción del formulario F4-FORMULARIO INICIO EX ELECTRONICO - RENOVACION DE CERTIFICADO**

- 1. **Formulario de datos personales (F1)**: completo (no deben quedar campos en blanco), firmado por el Director Técnico (DT) y el responsable legal y/o Apoderado.
- 2. **Formulario de reinscripción (F5) o (F6)**: completo (denominación, concentración, N° de CAS, etc.).
- 3. **Certificado vigente:** escaneo del certificado original en caso de certificado emitido en papel. En caso de contar con el certificado digital deberá indicar el número de documento completo emitido en el formato: IF-(Año)-(N°)-APN-DNIYCA#SENASA
- 4. **Rotulo o etiqueta**
- 5. **Certificado de Inscripción en el RNE vigente (Registro Nacional de Establecimiento) de la Empresa y del Establecimiento Elaborador**
- 6. **Certificado vigente del RNPUD** (Registro Nacional de Productos de uso Domisanitarios) con su correspondiente formula (para los productos biocidas, por ej.: desinfectantes, insecticidas, rodenticidas).
- Una vez verificado por el Registro que el usuario envió el conjunto de documentos completos mencionados en los ítems anteriores se le da aviso vía e-Mail para que autogestione por el sistema SIGAD el pago del Arancel Código IC083, debiendo abonar los aranceles en forma individual por cada Expediente a tramitar. Para la generación del pago del trámite debe ingresar al instructivo: [Microsoft Word -](https://www.argentina.gob.ar/sites/default/files/sigad_-_manual_de_usuario_externo_afip06-2019.pdf) SIGAD - [Manual de Usuario Externo AFIP\\_2019\\_.doc \(argentina.gob.ar\)](https://www.argentina.gob.ar/sites/default/files/sigad_-_manual_de_usuario_externo_afip06-2019.pdf)
- 7. Una vez abonado el arancel, debe presentar la boleta de pago y comprobante del mismo, garantizando que se visualicen los números de boleta única (B.U. – vértice superior derecho de la boleta) y deberá enviarse escaneado en formato PDF al e-Mail de [docueyc@senasa.gob.ar](mailto:docueyc@senasa.gob.ar) indicando **en el asunto** el nombre de la Empresa y el N° de Certificado. De no constar con esta información el mail será rechazado.

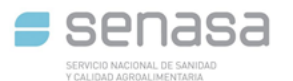

## **COORDINACIÓN GENERAL DE APROBACIÓN DE PRODUCTOS ALIMENTICIOS**

**Las boletas cuentan con 30 días para ser abonadas. Asimismo, pueden ser presentadas hasta 30 días corridos después de realizado el pago junto con su comprobante.**

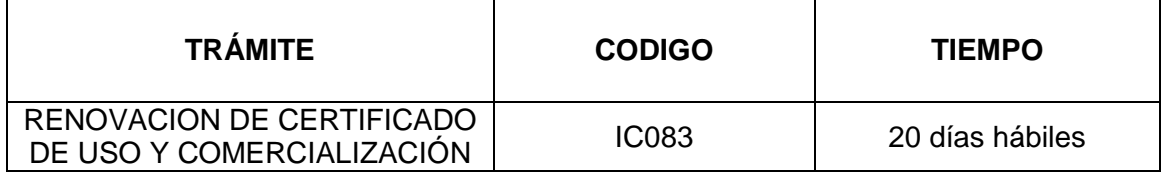

#### **IMPORTANTE:**

- o Sin perjuicio de la fecha de recepción de la documentación por parte del Registro, debe tener encuentra que la fecha de iniciación del trámite será la correspondiente a la que conste en la carátula del Expediente generado por GDE. El nuevo número asignado está vinculado al EX original del producto y será el número que deberá utilizar para cualquier trámite o consulta, las que podrá realizar citando: EX-(Año)- (N°)-APN-DGTYA#SENASA
- o El PDF debe contener cada uno de los puntos mencionados anteriormente para continuar sus trámites dado a que es requisito solicitado por el Sistema de Gestión Electrónica (GDE). Si se encuentra incompleto, no se tomara su presentación.
- o El Director Técnico ante SENASA es el responsable de inicialar la totalidad de las hojas a presentar con firma y aclaración en la última página del documento en tinta azul. Esto reviste carácter de Declaración Jurada
- o Recibirá un mail de confirmación cuando el trámite presentado cumpla con los requisitos mencionados o se enviara una notificación indicando los puntos faltantes a fin de poder cargar su documentación al Sistema de GDE.
- o La renovación tiene validez por 5 (cinco) años y con anterioridad a la fecha de caducidad del mismo la empresa debe tramitar la renovación con al menos 120 días (ciento veinte) corridos previos a la fecha de vencimiento.